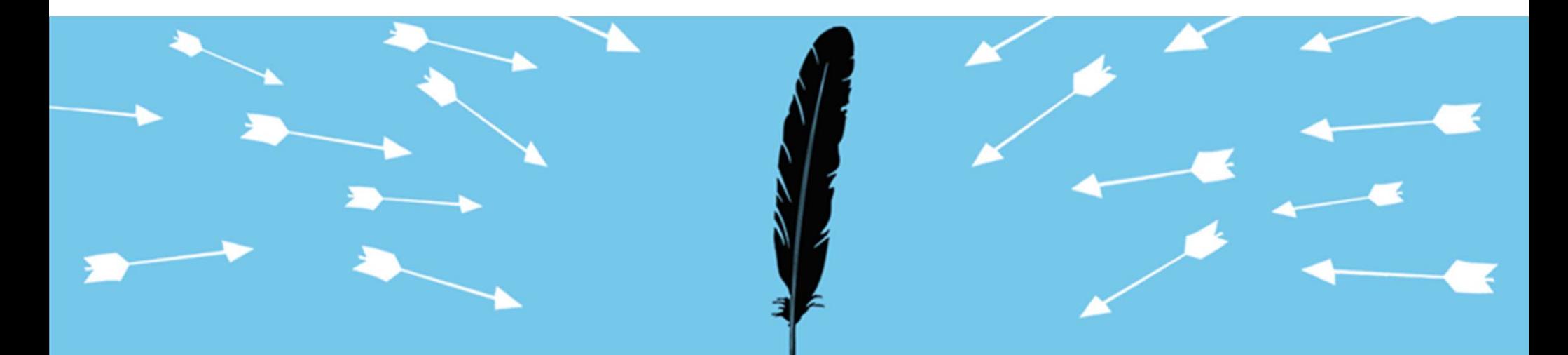

## **Stop the Maelstrom: Using Endpoint Sensor Data in a SIEM to Isolate Threats**

#### **Jody C. Patilla**

**The Johns Hopkins University**

Session ID: TECH-107Session Classification: Intermediate

RSACONFERENCE2012

# **Objectives**

- **Get more out of tools you already have**
- Target known attack-related activity
- Narrow the search space for investigations
- Get defenders out of the weeds and onto the target faster
- **Automate more of the process**

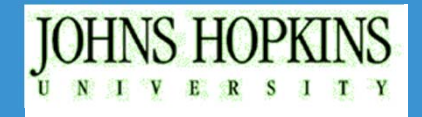

## **About Johns Hopkins**

- Dynamic, open culture, environment
- Under constant attack by advanced and persistent threats
- **Hundreds of millions of events enter the SOC** every day
- **Limited security staff to manage large set of** resources

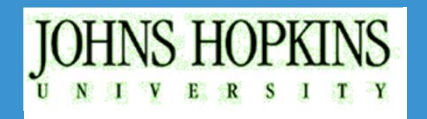

## **Profile of an Advanced Threat**

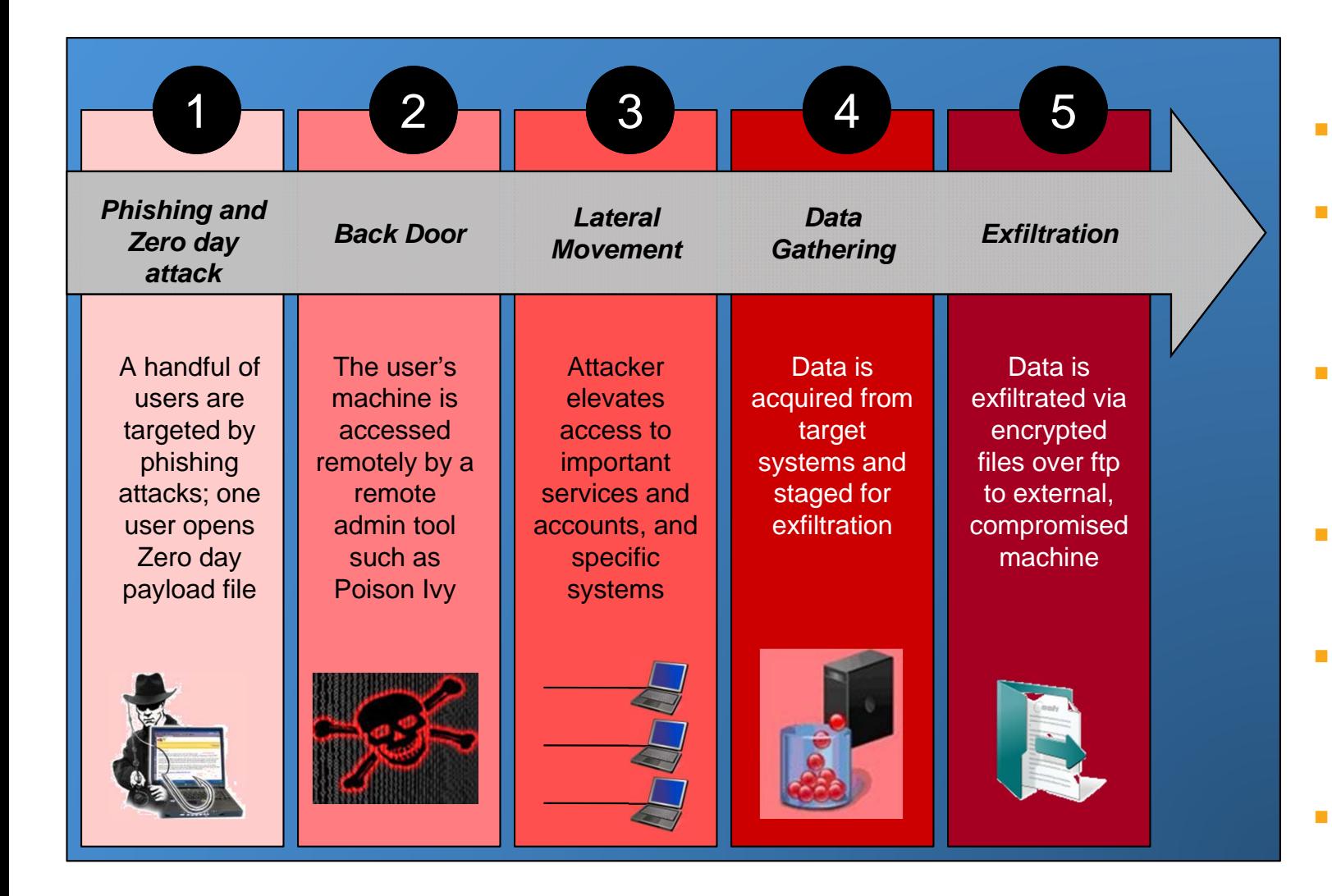

- $\mathcal{L}_{\mathcal{A}}$ Highly targeted
- **Establishes** foothold on endpoint
- Can remain dormant for months
- Controlled by a remote operator
- **Targets your most** valuable IP and assets
- $\mathcal{L}$ Hide in plain sight

RSACONFERENCE2012

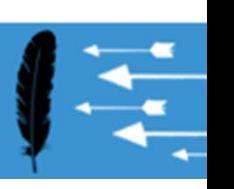

# **Challenges for Defenders**

- $\mathbb{R}^3$ Too much data, too little time, not enough analysts
- $\mathcal{C}^{\mathcal{A}}$ Most data is captured in motion, on the wire; most attacks hit the endpoint
- $\mathcal{C}^{\mathcal{A}}$ Post-event forensics a nightmare of needles and haystacks
- $\mathcal{C}^{\mathcal{A}}$  Near-real time correlation of endpoint and network events could be a force multiplier

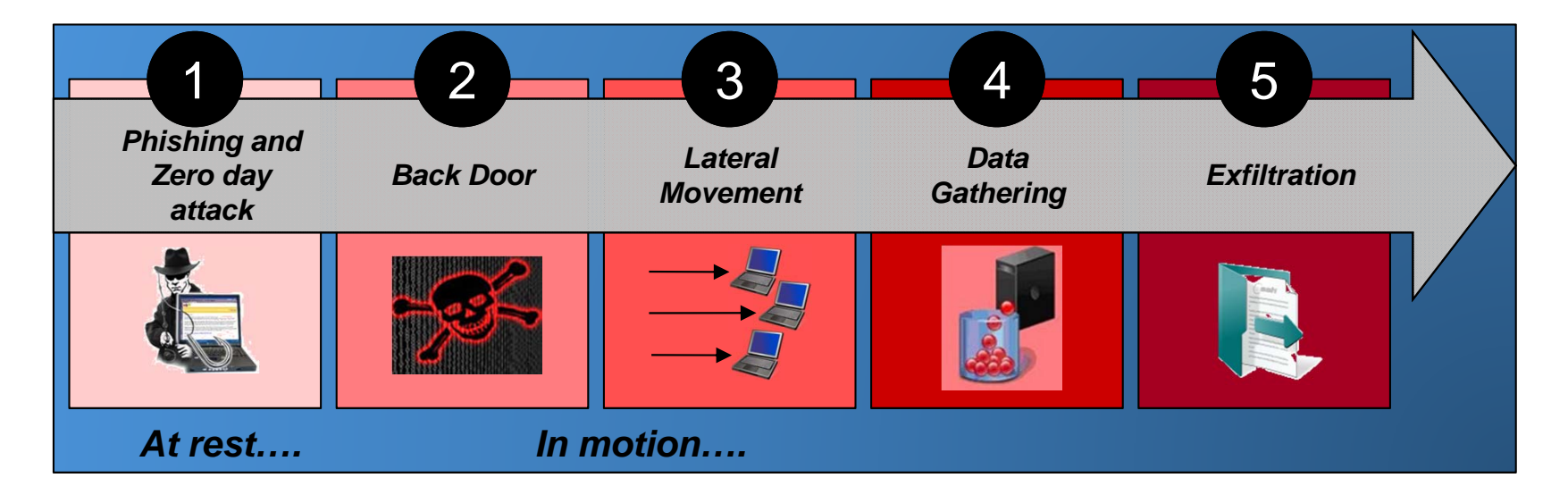

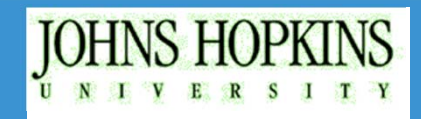

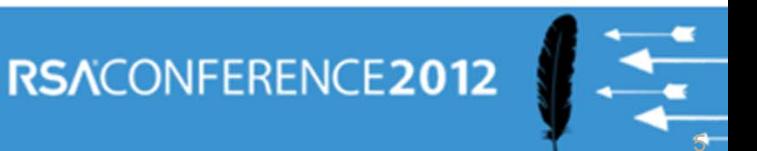

# **Endpoint Sensor Intelligence**

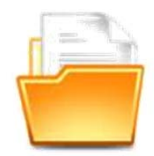

### Real Time File Intelligence

- **Arrival of every new executable or script file**
- File name, path, hash, type, reputation and other metadata
- г Timestamp, Target host, IP address
- User name, process name, installer

#### Removable Device Intelligence

- Vendor, device name, serial number
- Timestamp, Target host, IP address

### Configuration and Memory Monitoring

- Define traps on any registry setting or configuration file
- **Monitor any cross process memory access or injection**

- Inventory and Propagation Intelligence
	- Where else does the file exist in my organization
	- $\mathcal{L}_{\mathcal{A}}$ What other files has it created

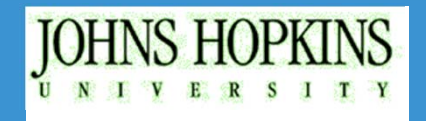

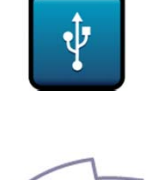

# **Providing Better Threat Indicators**

- **Service Service**  Whitelisting technology provides deeper near real-time visibility into endpoint activity (in addition to proactive defensive capabilities)
- **Service Service** The endpoint sensor becomes a means to filter out noise
- $\overline{\phantom{a}}$  Visibility into all unapproved file and process activity, and targeted configuration and memory activity
- Data is available even if malware removes its tracks
- F. Reputation services can augment filters with threat and trust indicators

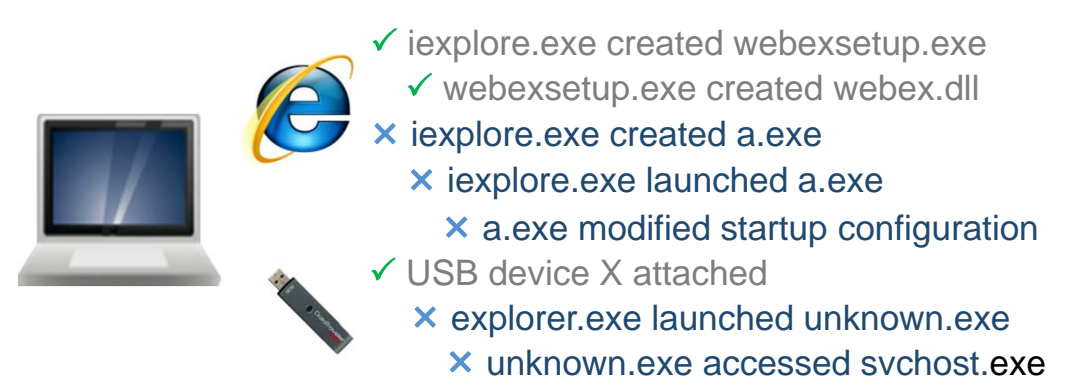

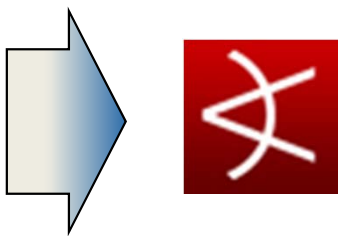

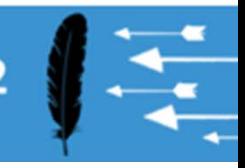

# **Endpoint InfoSec Events**

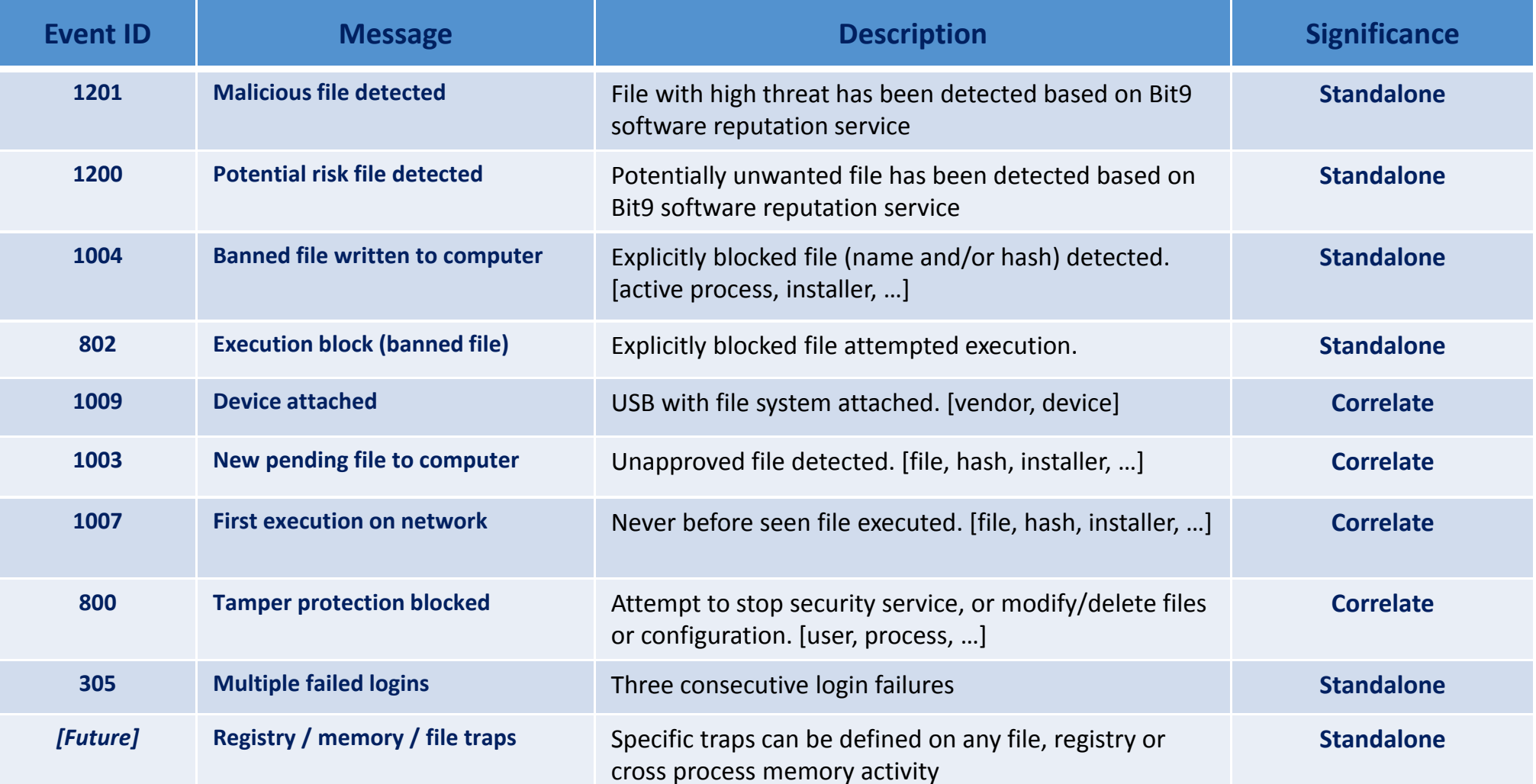

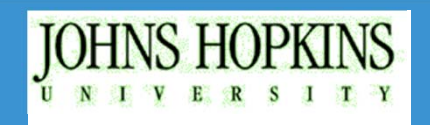

## **Correlation with Other Devices**

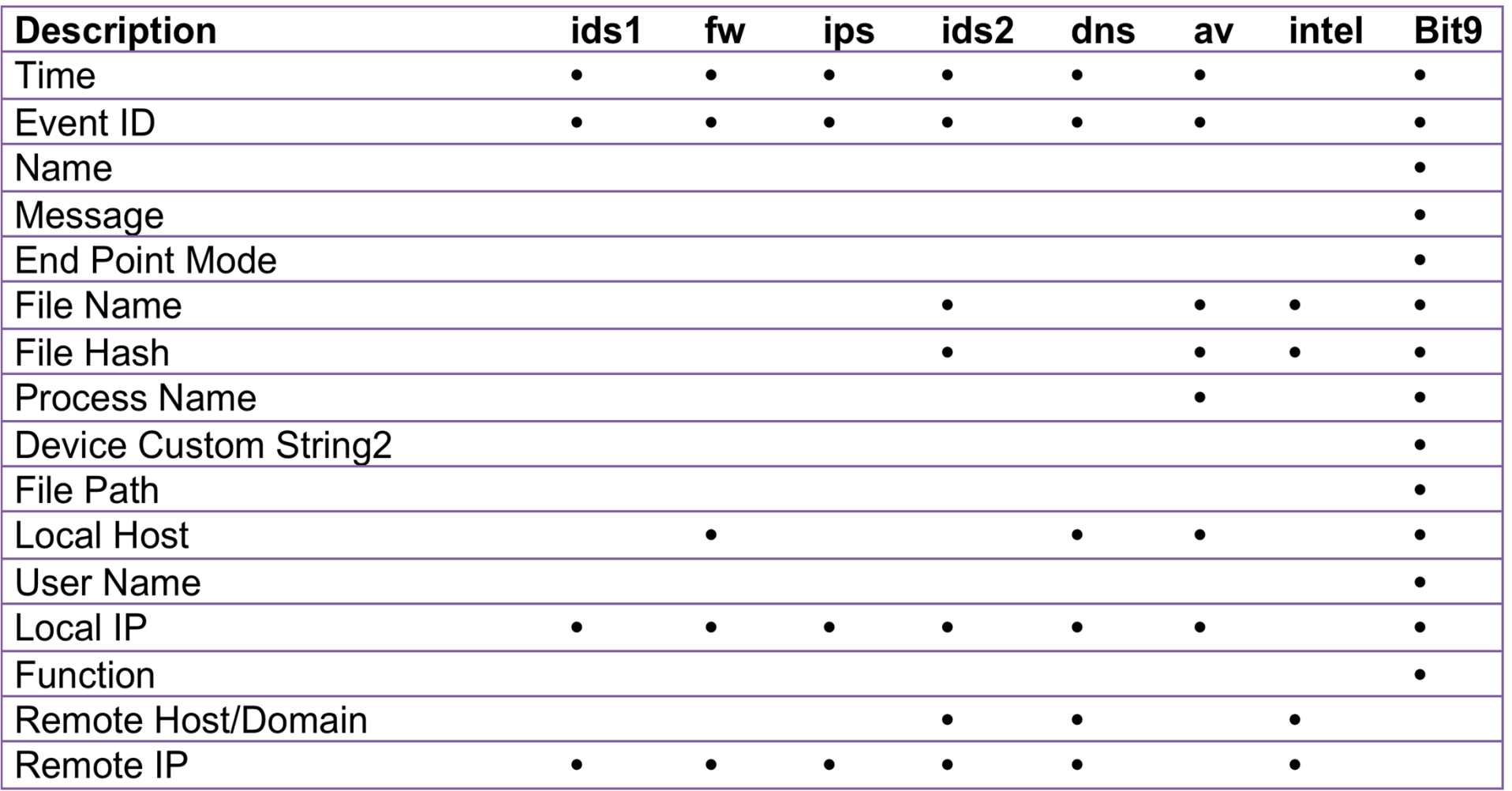

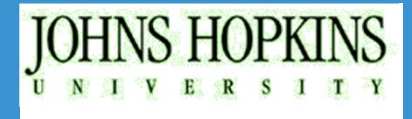

# **Assessing Risk Against Attack Patterns**

- $\mathbb{R}^n$  Track entry vectors of attacks
	- $\mathcal{L}_{\mathcal{A}}$ USB devices
	- $\overline{\phantom{a}}$ EXE download over the wire
- $\mathcal{L}_{\mathcal{A}}$  Track arrival of unapproved executables
	- $\overline{\phantom{a}}$ New pending files
- $\mathcal{L}_{\mathcal{A}}$  Look for suspicious indicators
	- $\overline{\phantom{a}}$ The parent process is an unlikely install vector
	- $\overline{\phantom{a}}$ The file is trying to hide itself
	- $\overline{\mathbb{R}}$ The file matches known intelligence indicators
- $\mathcal{L}_{\mathcal{A}}$ Track new file executions
- $\mathcal{C}^{\mathcal{A}}$ Correlate with suspicious outbound traffic

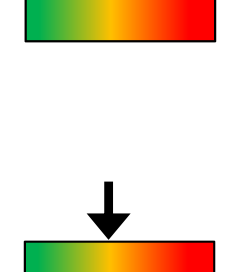

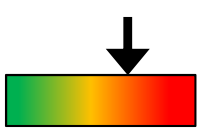

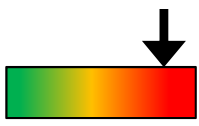

RSACONFERENCE2012

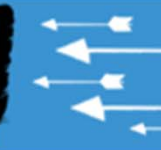

## **Detection and Correlation Use Cases**

- $\mathcal{L}_{\mathcal{A}}$  Examples for handling standalone and correlated events
- $\Box$  Basic use case format:
	- 1. Example event is generated at endpoint and/or on network, and sent to SIEM
	- 2. Event passes current SIEM filters
	- 3. New SIEM rule triggers given selected condition
	- 4. Can tie to previously observed activity
	- 5. Action and/or notification generated

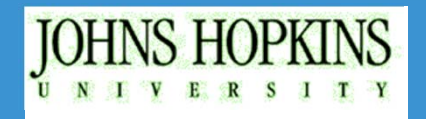

# **Detection: Alternate Data Streams (ADS)**

- Windows Hidden file attached to normal file
- $\left\vert \cdot\right\vert$  Originally created for NTFS compatibility with Macintosh OS Resource Fork
- $\mathcal{L}_{\mathcal{A}}$ Some malware hides executables in ADS files
- $\mathcal{L}_{\mathcal{A}}$  ADS Filename resembles – good.exe:bad.exe
	- $\mathbb{R}^2$  Where good.exe is known but the related good.exe:bad.exe is HIDDEN.
	- $\mathbb{R}^3$ Utilities are generally needed to list ADS files in directories
	- $\mathcal{L}_{\mathcal{A}}$  To execute the ADS, the call must be: "start {fullpath}\goodfile.exe:bad.exe"

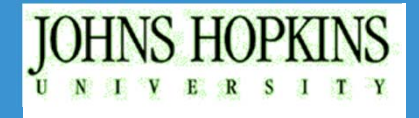

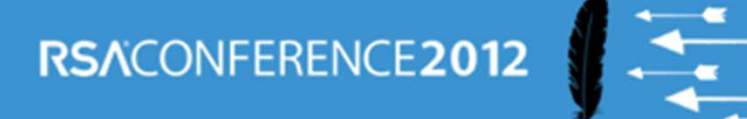

## **Detection: New Executable is an ADS**

Endpoint Sensor

1. Sends New File Event to SIEM

SIEM

- 2. Filter passes endpoint New File events
- 3. Rule triggers if filename contains ":" and does not start with "<fileid:"
- 4. Action sends Notification: "ADS File"

Benefit

Anomalous files associated with malware automatically flagged

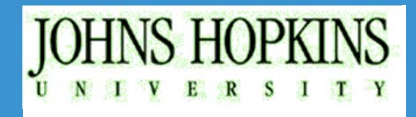

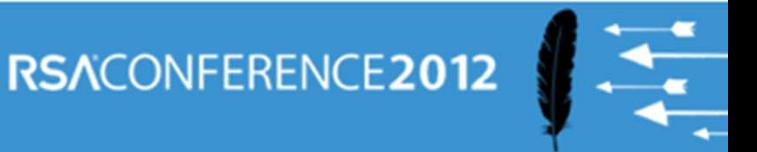

## **Detection: New EXE File written by Atypical Process**

Endpoint Sensor

1. Sends New File Event to SIEM

SIEM

- 2. Filter passes New File events
- 3. Rule triggers if New File is an EXE and the Creation Process is not a typical Process
- 4. Action sends Notification: "New EXE written by Anomalous Process"

Benefit

Files of dubious origin are automatically flagged

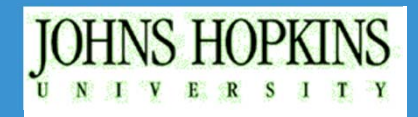

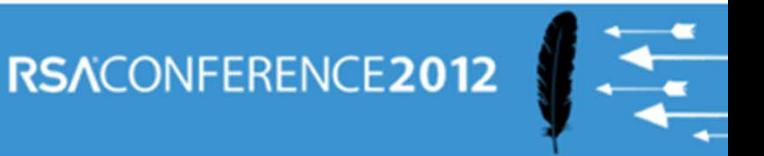

## **Detection/Correlation: Tracking New Endpoint External Drives**

Endpoint

- 1. User attaches new device to PC
- 2. Sensor sends Device Attached Event to SIEM

SIEM

- 3. Filter passes Event
- 4. Rule triggers and…
- 5. Associated Action writes record to Active List (Active List record = PC IP address and attached Device info)

#### Benefit

The SIEM Active List can be used to correlate the origin of new malware with a file introduced from a physical device

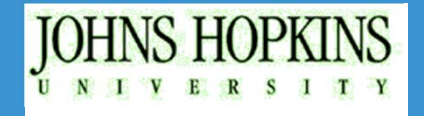

### **Detection/Correlation: Tracking New Internet Downloads**

#### IDS

- 1. User downloads EXE to PC
- 2. IDS sends EXE Download E4 to SIEM

#### SIEM

- 3. Filter passes event
- 4. Rule triggers and…
- 5. Associated Action writes record to Active List
- 6. Active List record = PC IP address, Remote Site IP address

#### Benefit

SIEM can correlate the appearance of new malware with a file downloaded from the Internet

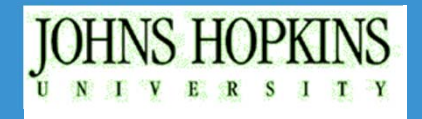

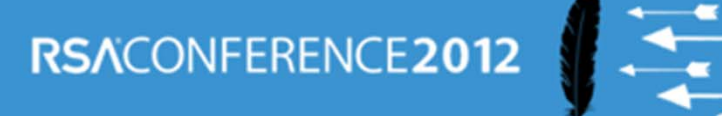

### **Correlation: Actionable Events with Drop Vector**

Endpoint Sensor

1. Sends Actionable Event to SIEM

SIEM

- 2. Filter passes Actionable events
- 3. Rule compares User/Endpoint IP address to records in lists "Device attached" and "IDS EXE Download"
- 4. If Rule triggers, Action sends Notification "Actionable Event with Device Attached or EXE Download"

Benefit

SIEM can correlate, in real-time, the origin of new malware introduced into the environment by a new drive or Internet download

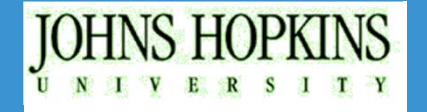

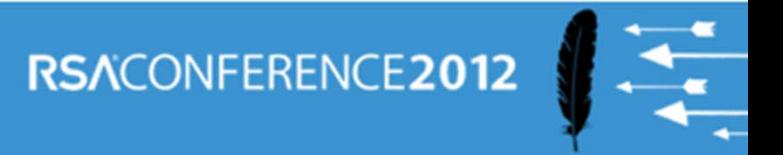

## **Correlation: Actionable Events with Blocked Outbound Activity**

#### FW/DNS

1. Sends Deny event to SIEM

#### SIEM

- 2. Filter passes Outbound Deny events
- 3. Rule compares Intranet Source IP with Active List records of Endpoints with New Files
- 4. If Rule triggers, Action sends Notification: "Outbound Traffic Blocked with New File"

#### **Benefit**

SIEM can correlate new blocked outbound activity with new files on the endpoint – could be linking malware with exfiltration attempt

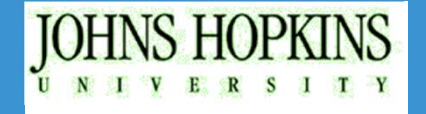

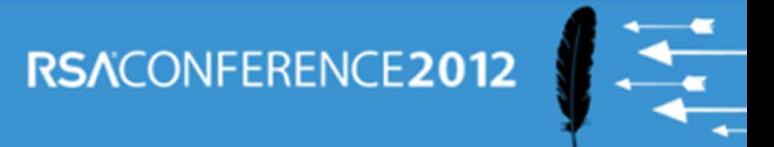

# **How to Apply in Your Environment**

Within three months from this presentation, you should

- Identify the events your endpoint tool can detect and report
- Select cases for maximum bang for the buck (use our examples!)
- Within six months, you should
- Implement appropriate SIEM rules
- When further investigation is required, have single click access to…
	- All recent activity on target machine
	- Detailed information about suspect file (where is it, who created it, what other files did it drop, trust level of file, ...)

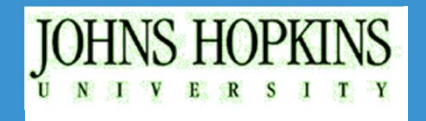

# **Wins for You**

- $\mathcal{C}^{\mathcal{A}}$  Extended detection of new threats and attacks
	- г Detection based on new indicators
	- г Detection of malware "at rest" versus "in motion"
- $\mathcal{L}_{\mathcal{A}}$  Reduce signal-to-noise ratio: More accurate filtering
	- г Escalate severity of suspicious network activity based on actual endpoint activity
	- г Correlation with ID/IPS and firewall to identify suspicious attack vectors yields a more complete picture
- $\mathbb{R}^n$  Reduce time to investigate
	- г Use endpoint events to gain more insight into suspicious activity
	- г Console integration for investigation and analysis from single pane

# Impact mean time to threat conclusion by removing endpoint blind spot

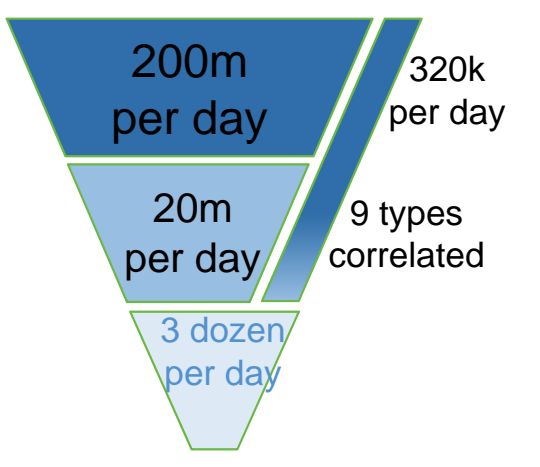

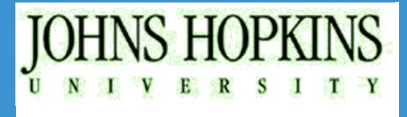

### **Questions?**

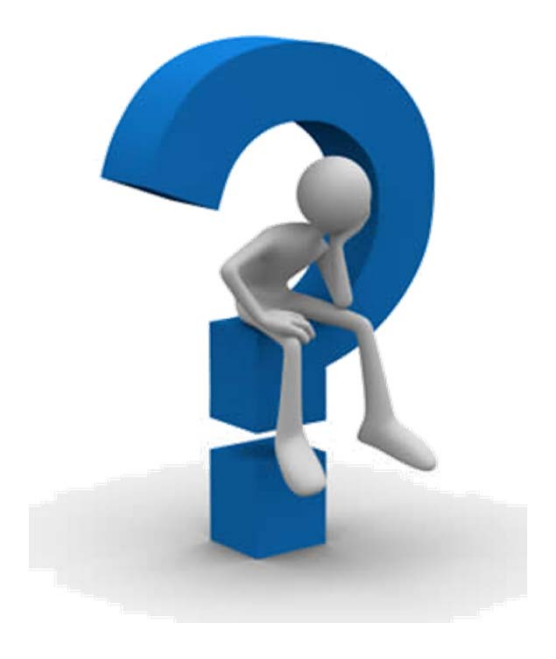

Jody C. Patilla Sr. Information Assurance Analyst The Johns Hopkins University

jody dot patilla at jhuapl dot edu

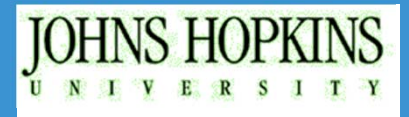

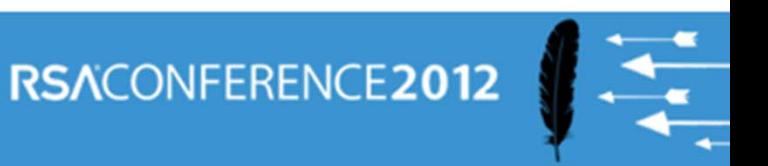

## **Examples**

The following examples from our ArcSight server show how the filters, rules, and actions are implemented to address two cases discussed today: Alternate Data Streams (ADS) and a specific Internet executable download.

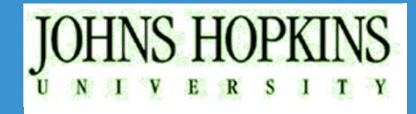

# **ADS Example: Filter and Rule**

#### **Filter**

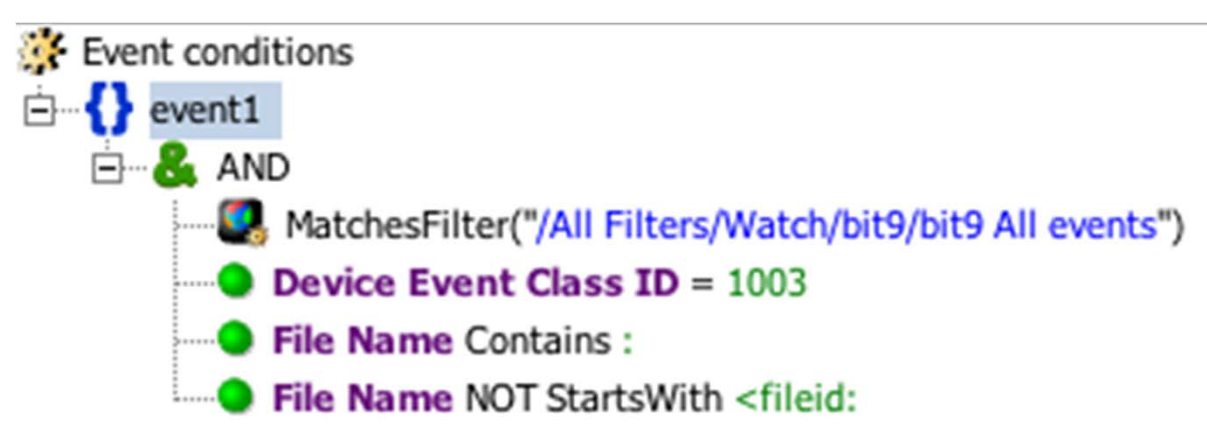

#### **Rule**

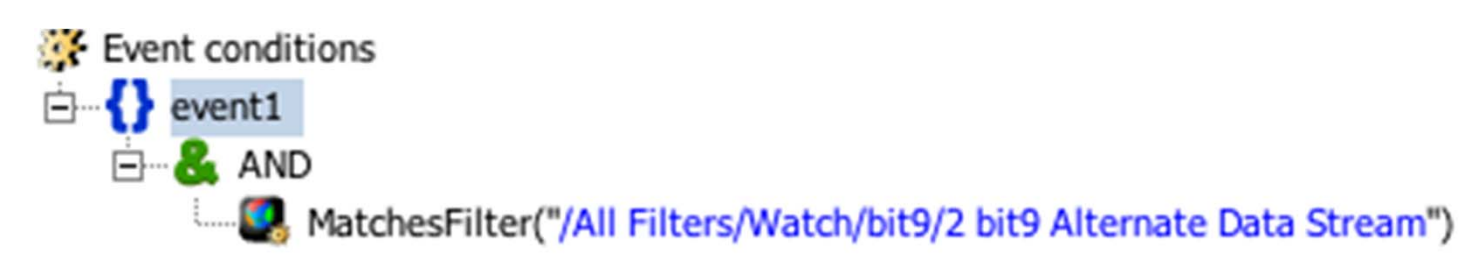

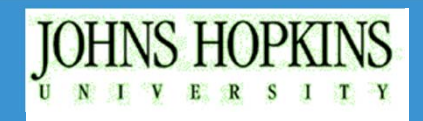

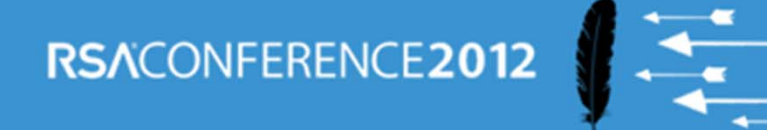

## **ADS Example: Associated Action**

#### **Rule -> Action**

A On First Event [ Active ] 6 On Subsequent Events **A** On Every Event [ Active ] **Election** Send Notification **AckRequired: Yes** MotificationMessage: Bit9 ADS Executable File Created Resource: /All Destinations/lonestar/ **A** On First Threshold on Subsequent Thresholds on Every Threshold A On Time Unit A On Time Window Expiration - Cumulative Rule Chain Is Off

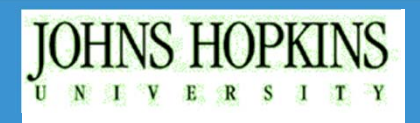

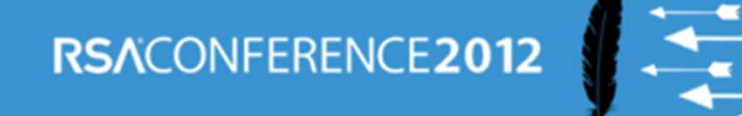

# **Snort Download Example: Filter and Rule**

#### **Filter**

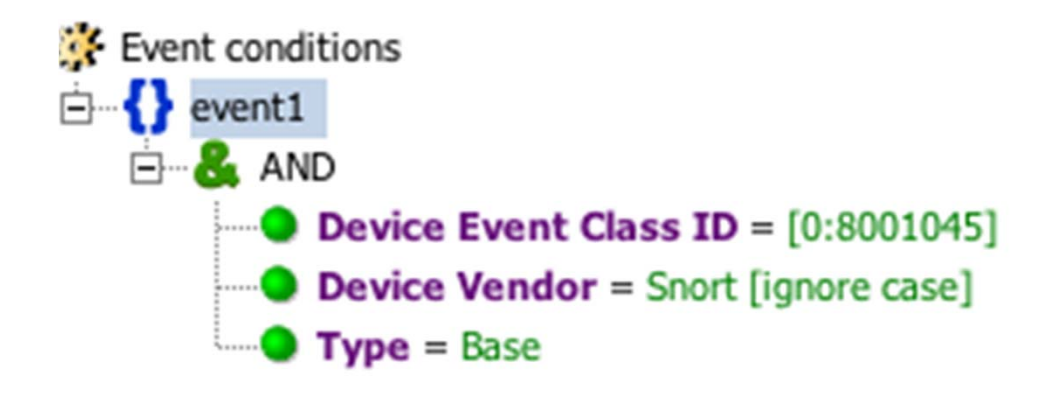

#### **Rule**

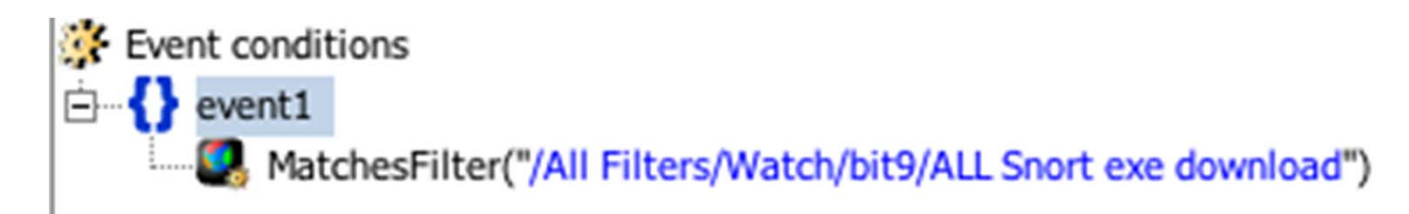

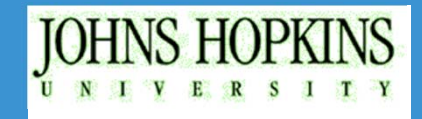

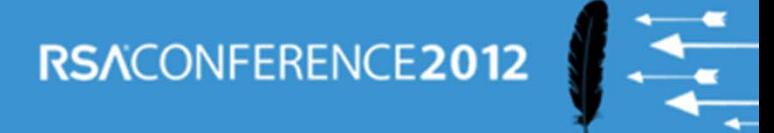

### **Snort Download: Associated Action**

#### **Rule -> Action**

A On First Event [ Active ] on Subsequent Events On Every Event [ Active ] Add To Active List **Field: Target Address Field: Target Host Name** Field: Attacker Address **Field: Attacker Host Name** Resource: /All Active Lists/Watch/bit9/ALL Snort PE exe download **A** On First Threshold A On Subsequent Thresholds On Every Threshold 4 On Time Unit On Time Window Expiration - Cumulative Rule Chain Is Off

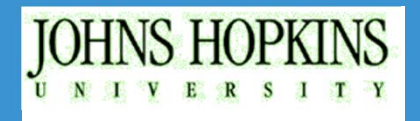